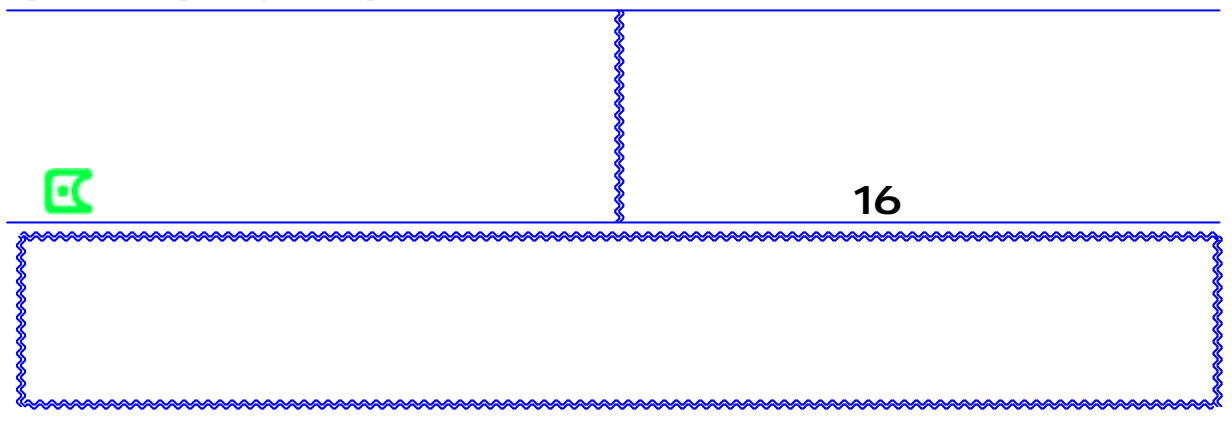

Information Technology

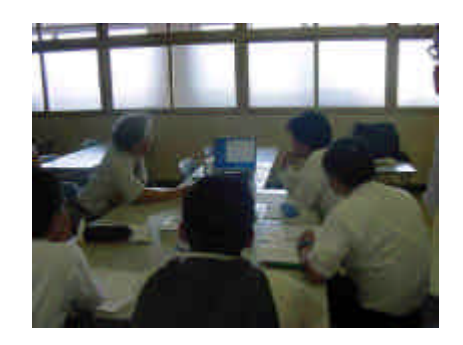

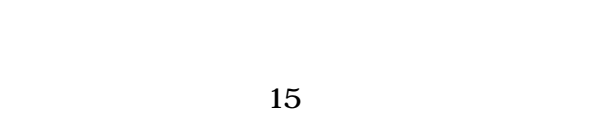

 $\sim$  13

 $(2)$ 

 $(1)$ 

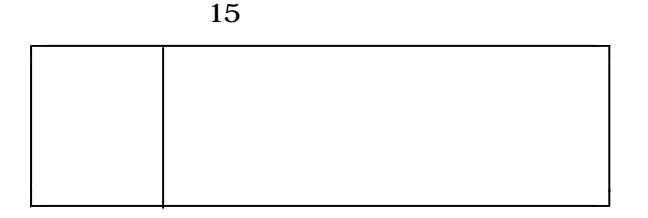

 $(3)$ 

 $(1)$ 

15 284

 $(4)$ 

 $\overline{\phantom{a}}$ 

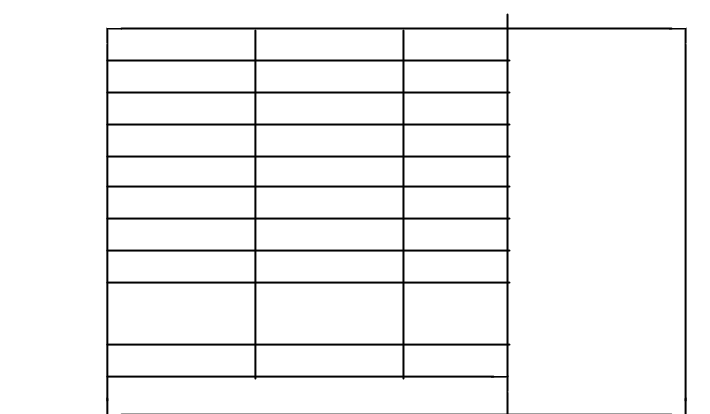

 $(2)$ 

 $(6)$ 

 $(7)$ 

 $(5)$ 

( http://www.edu.pref.kagoshima.jp/)

SWEI 33 **GALLANT SPAN** ٠ **MAKERMANIA** 

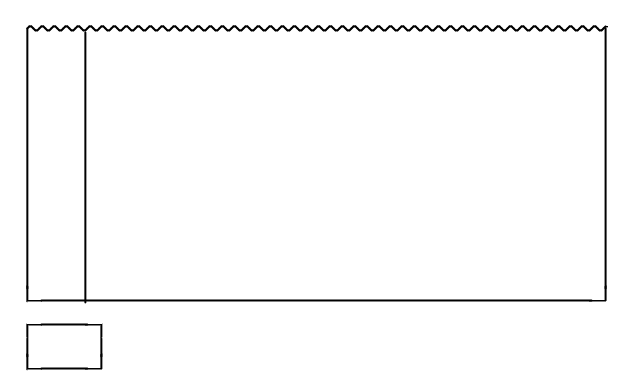

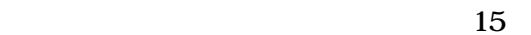

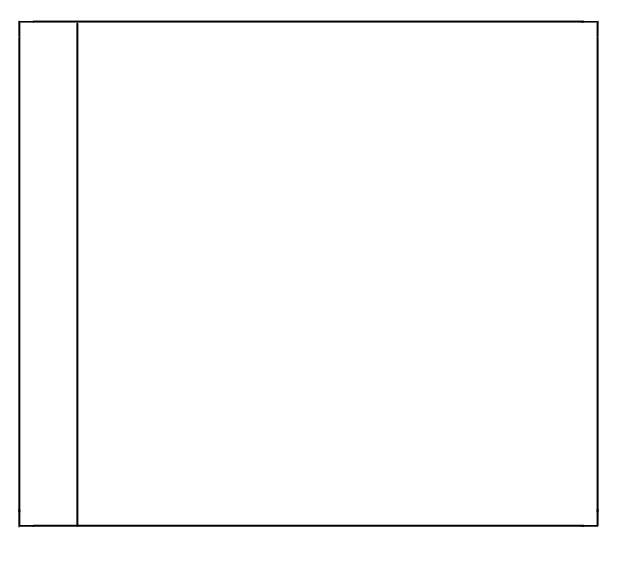

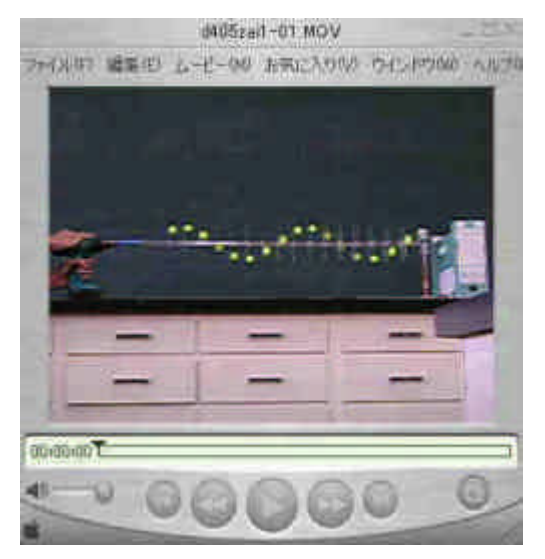

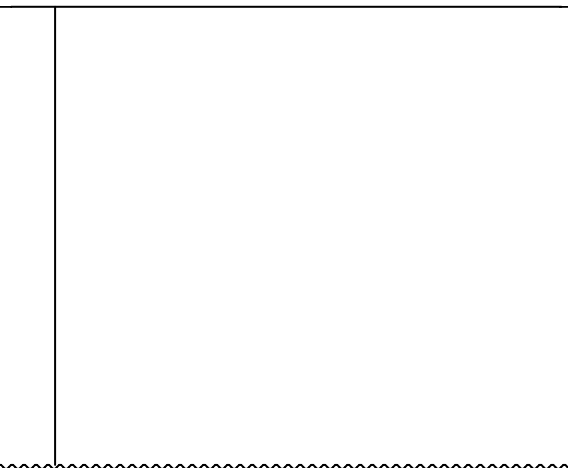

## E-mail

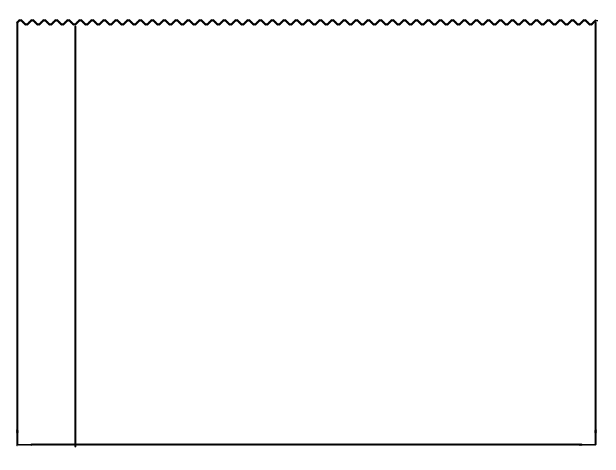

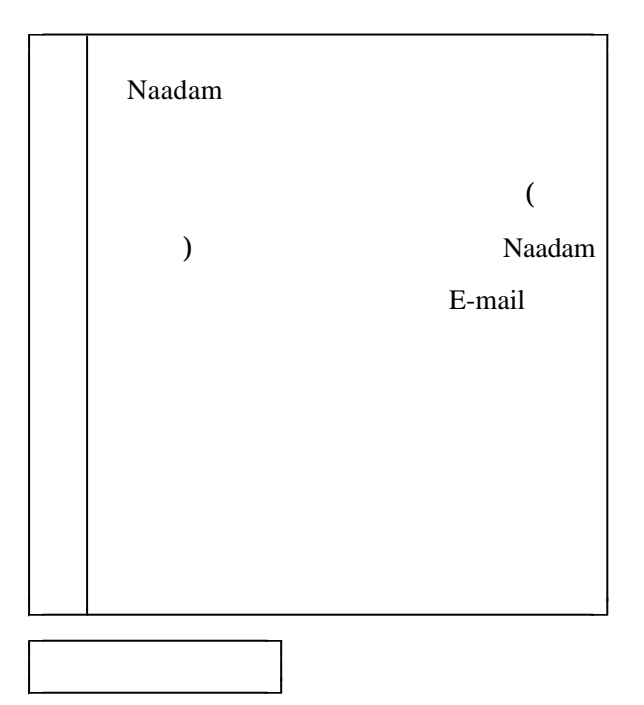

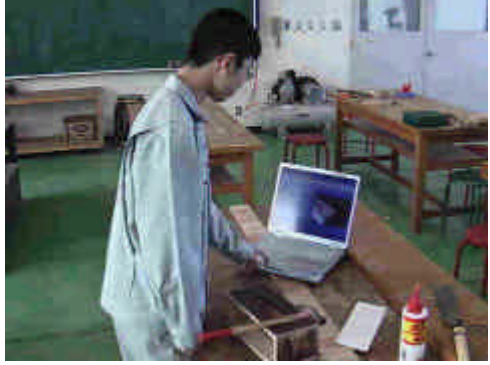

( center99@edu.pref.kagoshima.jp)

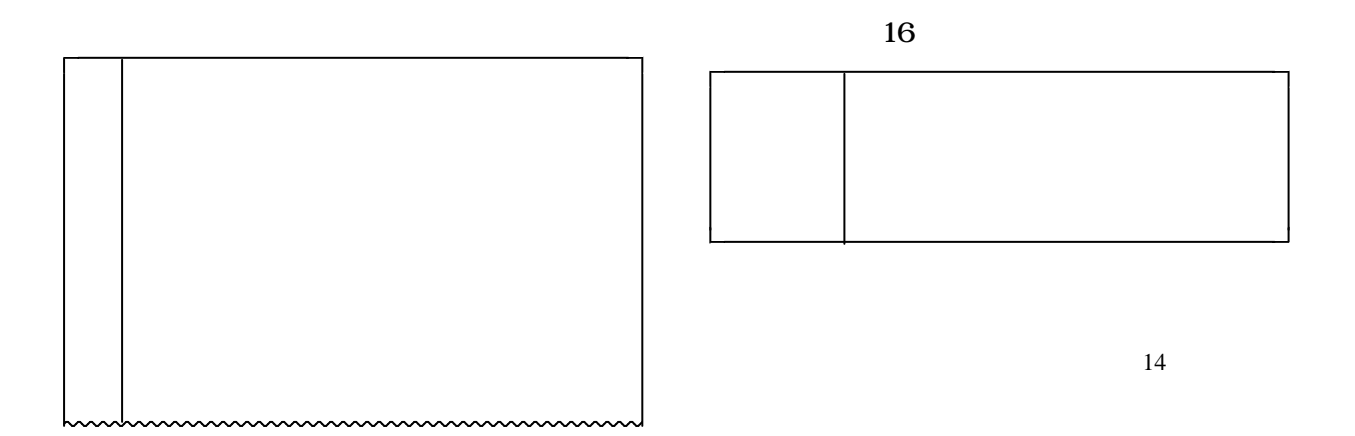